## **Humdrum** \*\*kern **encoding homework**

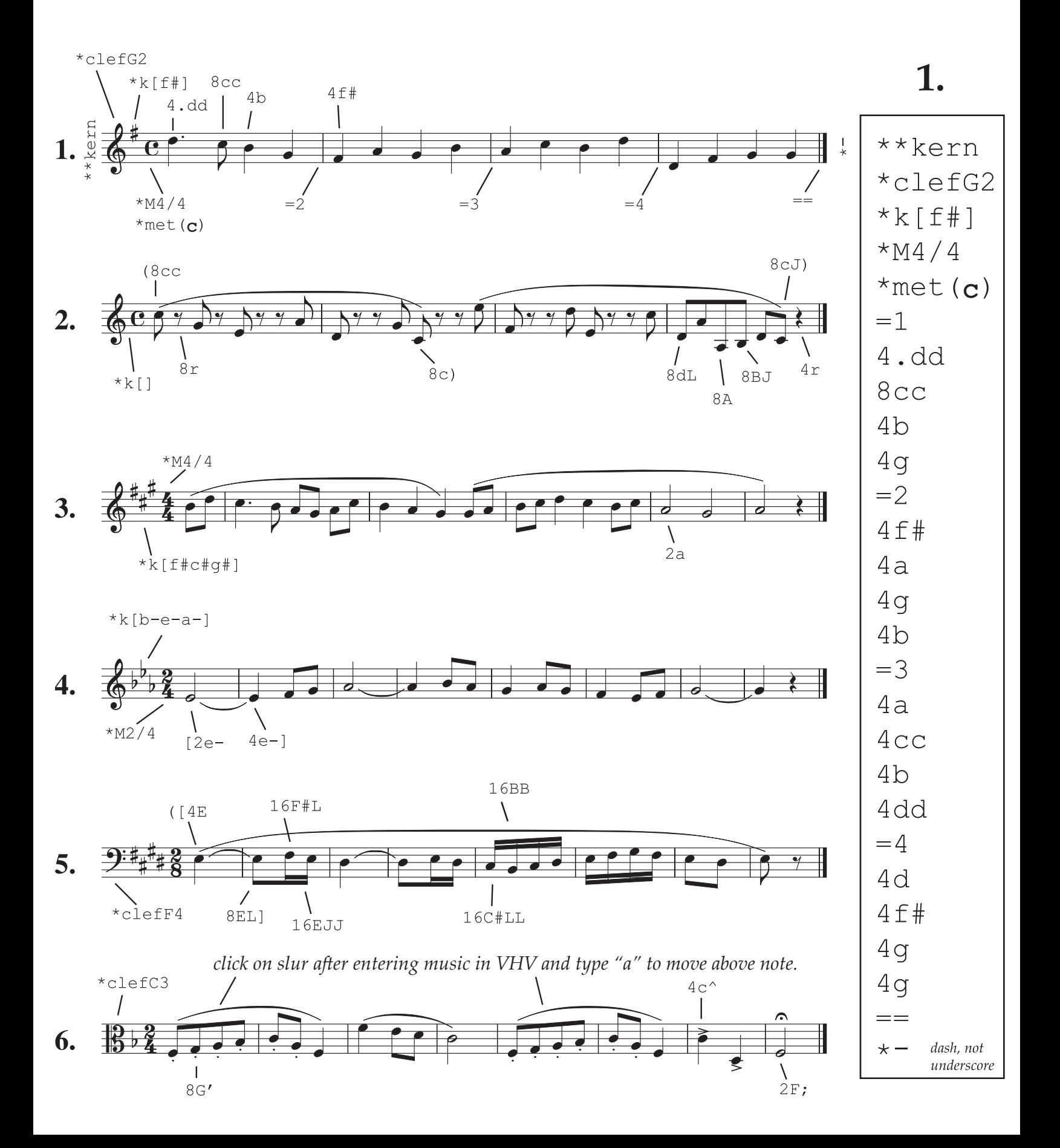